### Heutiges Thema...

Fortführung vom letzten Mal, d.h. mehr über Haskell, insbesondere über...

- Funktionen
	- ...und dar¨uber wie man sie definieren/notieren kann
		- $\rightsquigarrow$  Notationelle Alternativen (siehe Vorlesungsteil 1)
		- $\rightsquigarrow$  Funktionssignaturen, Funktionsausdrücke, Klammereinsparungsregeln (siehe Vorlesungsteil 2 )
		- $\rightsquigarrow$  Ergänzungen zu Funktionstermen & -signaturen, curryfizierte vs. uncurryfizierte Funktionsdarst.
		- $\rightsquigarrow$  Layout-Konventionen, Abseitsregel
	- Klassifikation von Rekursionstypen
	- Anmerkungen zu Effektivität und Effizienz
	- Komplexitätsklassen

Hinweis: Die beiden kursiv hervorgehobenen Punkte sind bereits in der Vorlesung am 04.10.2007 und 16.10.2007 besprochen worden.

### Ergänzungen zu Funktionstermen (1)

Betrachten wir noch einmal die Funktion add:

add :: Int  $\rightarrow$  (Int  $\rightarrow$  Int) add  $m n = m+n$ 

...und die Frage nach der "Existenz(berechtigung)" von

```
add 2 :: Int \rightarrow Int
```
...welches eine Funktion auf ganzen Zahlen ist, die ihr um 2 erhöhtes Argument als Resultat liefert.

Wir können diese Funktion doubleInc nennen...

### Ergänzungen zu Funktionstermen (2)

...und in natürlicherweise wie folgt definieren:

```
doubleInc :: Int -> Int
doubleInc n = 2+n
```
Wir können die Definition von doubleInc aber auch auf die Funktion (add 2) abstützen:

doubleInc :: Int -> Int doubleInc  $n = (add 2)$  n

...oder noch kürzer argumentlos (als Identität von Funktionen) einführen:

doubleInc :: Int -> Int  $doubleInc = (add 2)$ 

Beobachtung: doubleInc ist (nur noch) ein anderer Name für die Funktion (add 2), die hier und in den obigen Bsp. nur der Deutlichkeit halber geklammert ist.

### Ergänzungen zu Funktionstermen (3)

Vergleiche doubleInc, add 2

doubleInc :: Int -> Int  $doubleInc = add 2$ 

mit

 $\ln$  -> add 2 n

 $Beobachtung: {\tt doubleInc, add\ 2\ und \n}\:~\mbox{$\sim$} \:\: add\ 2\ n\ sind...$ 

- i.w. gleichwertige Formulierungen derselben Funktion
- i.w. dadurch unterschieden, dass doubleInc eine herkömmlich und im gewohnten Sinn benannte Funktion ist, wohingegen (add 2) und ( $\n\$ n -> (add 2)  ${\rm n}$ ) unbenannt, zumindest nicht im gewohnten Sinn mit einem Namen benannt sind; die Funktion (\n -> (add 2) n) speziell ist im Haskell-Jargon eine sog. anonyme Funktion!

### "Erfahrenheits"-Faustregel

Die Implementierung einer Funktion wie doubleInc

• durch

```
doubleInc :: Int -> Int
doubleInc n = 2+n
```
...deutet darauf hin, dass vermutlich noch wenig Erfahrung mit funktionaler Programmierung vorliegt

• durch

```
doubleInc :: Int -> Int doubleInc :: Int -> Int
doubleInc = (+) 2 doubleInc = (+2) -- sog. operator section
```
...deutet darauf hin, dass vermutlich bereits mehr Erfahrung mit funktionaler Programmierung vorliegt

• durch

 $\n\ln$  -> 2+n

...deutet gleichfalls darauf hin, dass schon mehr Erfahrung mit funktionaler Programmierung vorliegt, und darüberhinaus, dass in der konkreten Anwendungssituation ein Name, unter dem auf die Funktion mit der Bedeutung "doubleInc" zugegriffen werden könnte, keine Rolle spielt.

### Als Ausblick... (1)

...ein kleines Beispiel schon jetzt:

```
map :: (int -> Int) -> [Int] -> [Int]map f \lceil = \lceilmap f(x:xs) = (f(x)): (map f(xs))
```
Anwendung:

map  $(\n\lambda n \rightarrow 2+n)$   $[1,2,3]$  =>  $[3,4,5]$ 

...oder genausogut

```
map (add 2) [1,2,3] => [3,4,5]map (2+) [1,2,3] \Rightarrow [3,4,5]
```
Machen Sie sich klar, dass die Typisierung von add' folgendes nicht zuläßt: map (add' 2) [1,2,3]

 $\rightsquigarrow$  später mehr dazu unter dem Stichwort "Funktionale", speziell Funktionale auf Listen...

## Als Ausblick... (2)

Als Beispiel aussagekräftiger und überzeugender:

map  $(\n\lambda n \rightarrow 3*n+42)$   $[1,2,3]$  =>  $[45,48,51]$ 

Wird eine Funktion mit der Abbildungsvorschrift von  $(\nabla)^{\mathbf{r}}$ ->3\*n+42) ansonsten nicht gebraucht, spart man sich durch Verwendung der anonymen Funktion wie oben die Deklaration einer ansonsten nur genau einmal benutzten Funktion wie dreifachPlus42:

dreifachPlus42 :: Int -> Int  $d$ reifach $Plus42$  n =  $3*n+42$ 

map dreifachPlus42  $[1,2,3]$  =>  $[45,48,51]$ 

### Ein anderer Nachtrag: Operatoren in Haskell

Operatoren in Haskell sind...

• ...grundsätzlich Präfixoperatoren, insbesondere alle selbstdeklarierten Operatoren (vulgo: selbstdeklarierte Funktionen)

Beispiele: fac <sup>5</sup>, imax <sup>2</sup> <sup>3</sup>, tripleMax <sup>2</sup> <sup>5</sup> <sup>3</sup>,...

• ...in einigen wenigen Fällen *Infixoperatoren*, dies gilt insbesondere für arithmetische Operatoren Beispiele: 2+3, 3\*5, 7-4, 5^3,...

### Binäre Operatoren in Haskell: Infixvs. Präfix

Für binäre Operatoren in Haskell gilt...

- Binäre Operatoren bop, die standardmäßig als...
	- $-$  Präfixoperatoren verwendet werden, können in der Form 'bop' als Infixoperator verwendet werden Beispiel: 2 'imax' 3 (statt standardmäßig imax 2 3)
	- Infixoperatoren verwendet werden, können in der Form (bop) als Präfixoperator verwendet werden Beispiel: (+) 2 3 (statt standardmäßig 2+3)

### Abschließend zu Funktionstermen (1)

Betrachten wir noch einmal die Funktionen add und add':

add ::  $Int \rightarrow (Int \rightarrow Int)$ 

add' ::  $(int, Int) \rightarrow Int$ 

### Abschließend zu Funktionstermen (2)

...hier noch einmal zusammen mit ihren Implementierungen:

add :: Int  $\rightarrow$  (Int  $\rightarrow$  Int) add  $m n = m+n$ 

add' ::  $(int, Int) \rightarrow Int$ add'  $(m,n) = m+n$ 

Sprechweise: Die Funktion...

- add ist curryfiziert
- add' ist uncurryfiziert

# Curryfiziert vs. uncurryfiziert (1)

Idee: ...ziehe die Art der Konsumation mehrerer Argumente zur Klassifizierung von Funktionen heran

Erfolgt die Konsumation mehrerer Argumente durch Funktionen...

- einzeln Argument für Argument: curryfiziert
- gebündelt als Tupel: uncurryfiziert

Beispiele:

Funktion add curryfiziert: add <sup>2</sup> <sup>3</sup> bzw. (add 2) <sup>3</sup> Funktion add' uncurryfiziert: add' (2,3)

### Curryfiziert vs. uncurryfiziert (2)

Zentral sind die beiden Funktionale (synonym: Funktionen *höherer Ordnung*) curry und uncurry...

curry ::  $((a,b) \rightarrow c) \rightarrow (a \rightarrow b \rightarrow c)$ curry  $f \times y = f(x,y)$ 

uncurry ::  $(a \rightarrow b \rightarrow c) \rightarrow ((a,b) \rightarrow c)$ uncurry  $g(x,y) = g(x, y)$ 

Intuitiv:

- Curryfizieren ersetzt Produkt-/Tupelbildung " ×" durch  ${\sf Funktionspfeil}$  " $\rightarrow$ ".
- $\bullet$  *Decurryfizieren* ersetzt Funktionspfeil " $\rightarrow$ " durch Produkt-/Tupelbildung " $\times$ ".

Bemerkung: Die Bezeichnung geht auf Haskell B. Curry zurück, die (weit ältere) Idee auf M. Schönfinkel aus der Mitte der 20er-Jahre.

### Curryfiziert vs. uncurryfiziert (3)

Die Funktionale curry und uncurry bilden...

- uncurryfiziert vorliegende Funktionen auf ihr curryfiziertes Gegenstück ab, d.h. ...für uncurryfiziertes  $f : : (a,b) \rightarrow c$  ist curry  $f :: a \rightarrow b \rightarrow c$  curryfiziert.
- curryfiziert vorliegende Funktionen auf ihr uncurryfiziertes
- Gegenstück ab, d.h.

```
...für curryfiziertes g : a \rightarrow b \rightarrow c ist
         uncurry g : : (a,b) \rightarrow c uncurryfiziert.
```

```
curry :: ((a,b) \rightarrow c) \rightarrow (a \rightarrow b \rightarrow c)curry f \times y = f(x,y)curry f :: a \rightarrow b \rightarrow cuncurry :: (a \rightarrow b \rightarrow c) \rightarrow ((a,b) \rightarrow c)uncurry g(x,y) = g(x, y)
```

```
uncurry g :: (a,b) \rightarrow c
```
### Im Beispiel...

```
add :: Int \rightarrow (Int \rightarrow Int)
    add m n = m+nadd' :: (int, Int) \rightarrow Intadd' (m,n) = m+nDamit gilt:
   curry add' :: Int -> Int -> Int
   uncurry add :: (int, Int) \rightarrow Int...und somit sind die folgenden Aufrufe gültige Aufrufe:
   curry add' 17 4
       \Rightarrow add' (17,4) \Rightarrow 17+4 \Rightarrow 21
   uncurry add (17,4)
       \Rightarrow add 17 4 \Rightarrow 17+4 \Rightarrow 21
```
### Curryfiziert oder uncurryfiziert?

...das ist hier die Frage.

Zum einen...

• Geschmackssache (sozusagen eine notationelle Spielerei) ...sicher, auch das, aber: die Verwendung curryfizierter Formen ist in der Praxis vorherrschend  $\rightsquigarrow$  f x, f x y, f x y z,... möglicherweise eleganter als f x, f  $(x,y)$ , f  $(x,y,z)$ ,...?

Zum anderen (und weit wichtiger!) folgendes...

- Sachargument
	- ...(nur) Funktionen in curryfizierter Darstellung unterstützen partielle Auswertung  $\rightsquigarrow$  Funktionen liefern Funktionen als Ergebnis!

Beispiel: add 4711 :: Int -> Int

...ist eine einstellige Funktion auf den ganzen Zahlen, die ihr Argument um 4711 erhöht als Resultat zurückliefert.

### Layout-Konventionen für Haskell-Programme

Für die meisten gängigen Programmiersprachen gilt:

- Das Layout eines Programms hat einen Einfluss
	- auf seine Leserlichkeit, Verständlichkeit, Wartbarkeit
	- aber nicht auf seine Bedeutung

### Für Haskell gilt das nicht!

- Das Layout eines Programms trägt in Haskell Bedeutung!
- Reminiszenz an Cobol, Fortran. Layoutabhängigkeit aber auch zu finden in modernen Sprachen wie z.B. occam.
- Für Haskell ist für diesen Aspekt des Sprachentwurfs eine grundsätzlich andere Entwurfsentscheidung getroffen worden als z.B. für Java, Pascal, C, etc.

# Abseitsregel (engl. offside rule) (1)

...layout-abhängige Syntax als notationelle Besonderheit in Haskell

"Abseits"-Regel...

- Erstes Zeichen einer Deklaration (bzw. nach let, where): ...Startspalte neuer "Box" wird festgelegt
- Neue Zeile...
	- gegenüber der aktuellen Box nach rechts eingerückt: ...aktuelle Zeile wird fortgesetzt
	- genau am linken Rand der aktuellen Box: ...neue Deklaration wird eingeleitet
	- weiter links als die aktuelle Box: ...aktuelle Box wird beendet ("Abseitssituation" )

### Ein Beispiel zur Abseitsregel (1)

Unsere Funktion kVA zur Berechnung von Volumen und Oberfläche einer Kugel mit Radius r:

```
kVA r =((4/3) * myPi * rcube r, 4 * myPi * square r)where
 myPi = 3.14rcube x = x *square x
square x = x * x
```
...nicht schön, aber korrekt. Das Layout genügt der Abseitsregel von Haskell und damit den Layout-Konventionen.

# Abseitsregel (2)

Graphische Veranschaulichung der Abseitsregel...

```
------------------------------------------------
|
kVA r =((4/3) * myPi * rcube r, 4 * myPi * square r)--------------------------------- | |
  where
   myPi = 3.14rcube x = x *square x
                  | --------------------->
      -----------------------------------> ------------------------------------------------ square x = x * x|
\setminus /
```
### Layout-Konventionen

...bewährt hat es sich, eine Layout-Konvention nach folgendem Muster einzuhalten:

```
funName f1 f2... fn
  \vert g1 = e1
  | g2 = e2...
  \int gk = ekfunName f1 f2... fn
  | diesIsteinGanz
   BesondersLanger
   Waechter
       = diesIstEinEbenso
        BesondersLangerAusdruck
  | g2 = e2...
  | otherwise = ek
```
### Verantwortung des Programmierers (1)

```
...die Auswahl einer angemessenen Notation. Vergleiche... triMax :: Integer -> Integer -> Integer -> Integer
a) triMax = \pi q r ->
    if p>=q then (if p>=r then p
                         else r)
            else (if q>=r then q
                         else r)
b) triMax p q r =if (p>=q) && (p>=r) then p
                        else
    if (q>=p) && (q>=r) then q
                        else r
c) triMax p q r
    (p>=q) & (p>=r) = p
    (q>=p) && (q>=r) = q
    (r>=p) && (r>=q) = r
```
Auswahlkriterium: Welche Variante lässt sich am einfachsten verstehen?

### Verantwortung des Programmierers (2)

Hilfreich ist auch eine Richtschnur von C.A.R. Hoare:

Programme können grundsätzlich auf zwei Arten geschrieben werden:

- So einfach, dass sie offensichtlich keinen Fehler enthalten
- So kompliziert, dass sie keinen offensichtlichen Fehler ent halten

Es liegt am Programmierer, welchen Weg er einschlägt.

### Rekursion

..speziell in funktionalen Sprachen

- Das zentrale Ausdrucksmittel/Sprachmittel, Wiederholun gen auszudrücken. Beachte: Wir haben keine Schleifen in funktionalen Sprachen.
- Erlaubt oft sehr elegante Lösungen, oft wesentlich einfacher als schleifenbasierte Lösungen. Typisches Beispiel: Türme von Hanoi.
- Insgesamt so wichtig, dass eine Klassifizierung von Rekursionstypen angezeigt ist.

Eine solche Klassifizierung wird uns in der Folge beschäftigen. Zuvor aber zwei Beispiele: Quicksort und Türme von Hanoi

### Quicksort

...ein Beispiel, für das Rekursion auf eine elegante Lösung führt:

```
quickSort :: [Int] -> [Int]
quickSort [] = []
quickSort (x:xs) =
   quickSort [ y | y<-xs, y<=x ] ++
                     [x] ++ quickSort [ y | y<-xs, y>x ]
```
# Türme von Hanoi (1)

...ein anderes Beispiel, für das Rekursion auf eine elegante Lösung führt:

• Ausgangssituation:

Gegeben sind drei Stapelplätze A, B und C. Auf Platz A liegt ein Stapel unterschiedlich großer Scheiben, die ihre r Größe nach sortiert aufgeschichtet sind, d.h. die Größe der Scheiben nimmt von unten nach oben sukzessive ab.

• Aufgabe: Verlege unter Zuhilfenahme von Platz B den Stapel von Scheiben von Platz A auf Platz C, wobei Scheiben stets nur einzeln verlegt werden dürfen und zu keiner Zeit eine größere Scheibe oberhalb einer kleineren Scheibe auf einem der drei Plätze liegen darf.

Lösung: Übungsaufgabe

# Türme von Hanoi (2)

### Veranschaulichung:

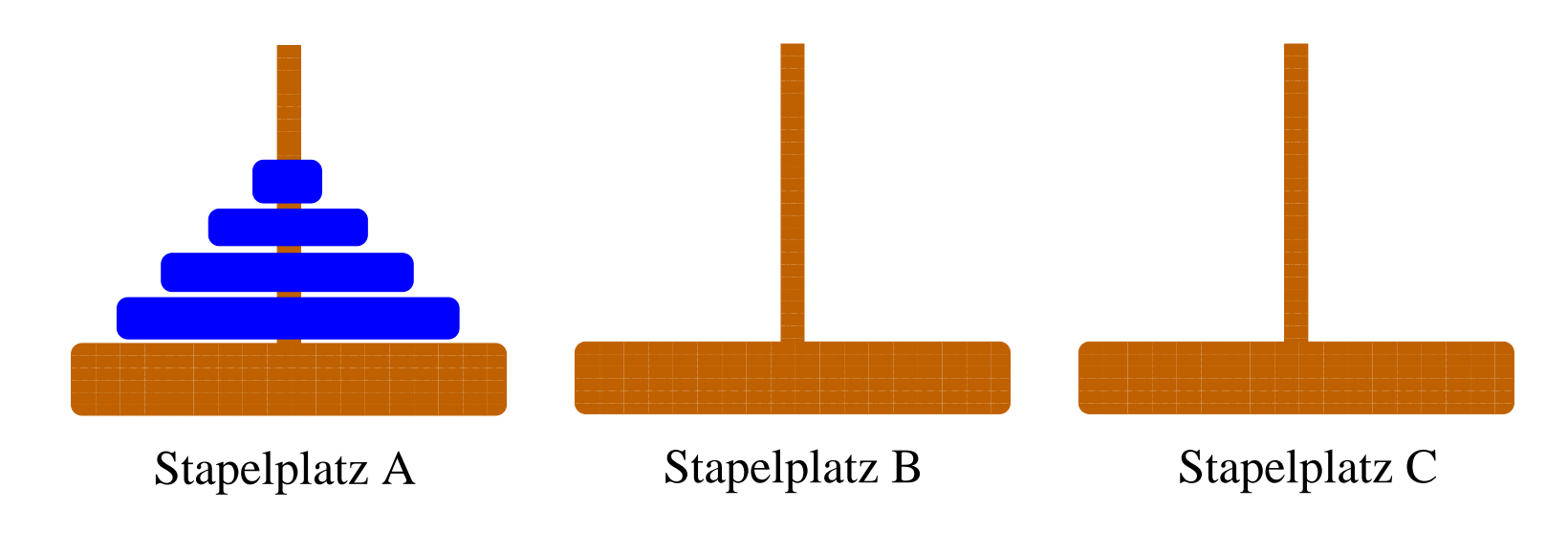

## Türme von Hanoi (3)

### a a shekara <u>a m</u> المتابع المتنازل المتنازل المتنازل المتنازل المتنازل المتنازل المتنازل المتنازل المتنازل المتناسبات المتنازل المتنازل an ta kalendar ta kalendar ta tsa ta kalendar ta 19 المناصل فالمناصل المناصل المناصل المناصل المناصل المناصل المناصل المناصل المناصل المناصل <u>A shekara ta 1989 na matsayin a shekara ta 1989. A</u> <u>ga bergas dan sasar dalam saska</u> <u>e a</u> and the contract of the second contract of the contract of the contract of the contract of the contract of ╶╶╶╶╶╶╶╶╶╶╶╶╶╶╶╶╶╶╶╶╶╶ المتنا المتنازل المتنا المتنا المتنازل المتنازلات المتنازلات المتنازل المتنازلات المتنازل المتنازل المتنازل المتنازلات and the control of the control of the control of the control of the control of the control of the control of  $Zug 1$ <u>an na sanahing ay sanah (anang mga </u> التلاب <u>a sa san</u> a sa mga pangangan ng pangangang na **The Contract of State Contract Contract The Contract of Street** <u>a sa san</u> a sa mga pangangan ng pangangang na **The Contract of Street Contract Contract The Contract of Street** a sa mga pangangan ng mga pangangang nag a sa mga pangangan ng pangangang na **The Contract of Street Contract Contract Contract Contract Street** a sa mga pangangan ng mga pangangang nag <u>a sa san</u> **The Contract of State Contract Contract Contract Contract** an an and the control of the control of the control of the control of the control of the control of the control of t <del>╶╶╶╶╿╌╿┈╿┈╿┈┈╿┈╿╝╢</del>╾╂╌┼╌╿╌┼╌╀╌╀╌╂╌╂╌┾╌╿╌ and the control of the control of the control of the control of the control of the control of the control of th a shekara ta 1970, wakati wa kutoka wakati wa kutoka wakati wa kutoka wakati wa kutoka wakati wa kutoka wakati  $\sum_{n=1}^{\infty}$  Zug 2 <u>Communication and the second second second second second second second second second second second second seco</u> Stapelplatz A Stapelplatz B Stapelplatz C

### Nach zwei Zügen:

### Türme von Hanoi (4)

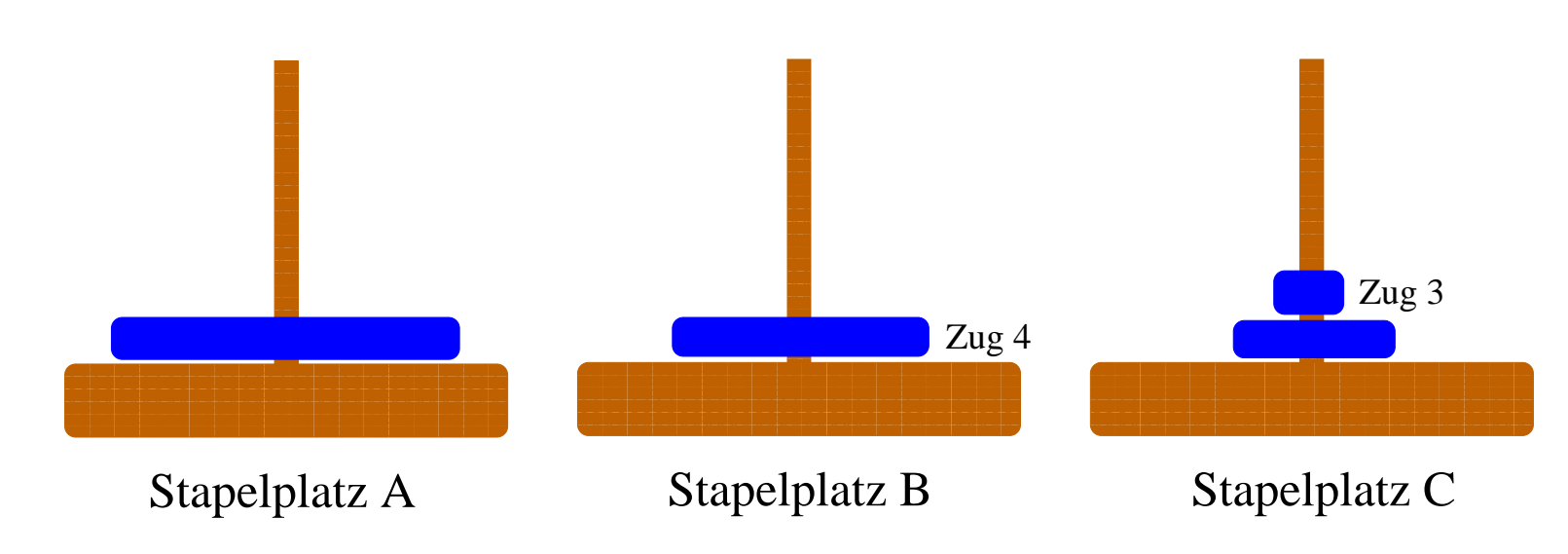

Nach vier Zügen:

# Türme von Hanoi (5)

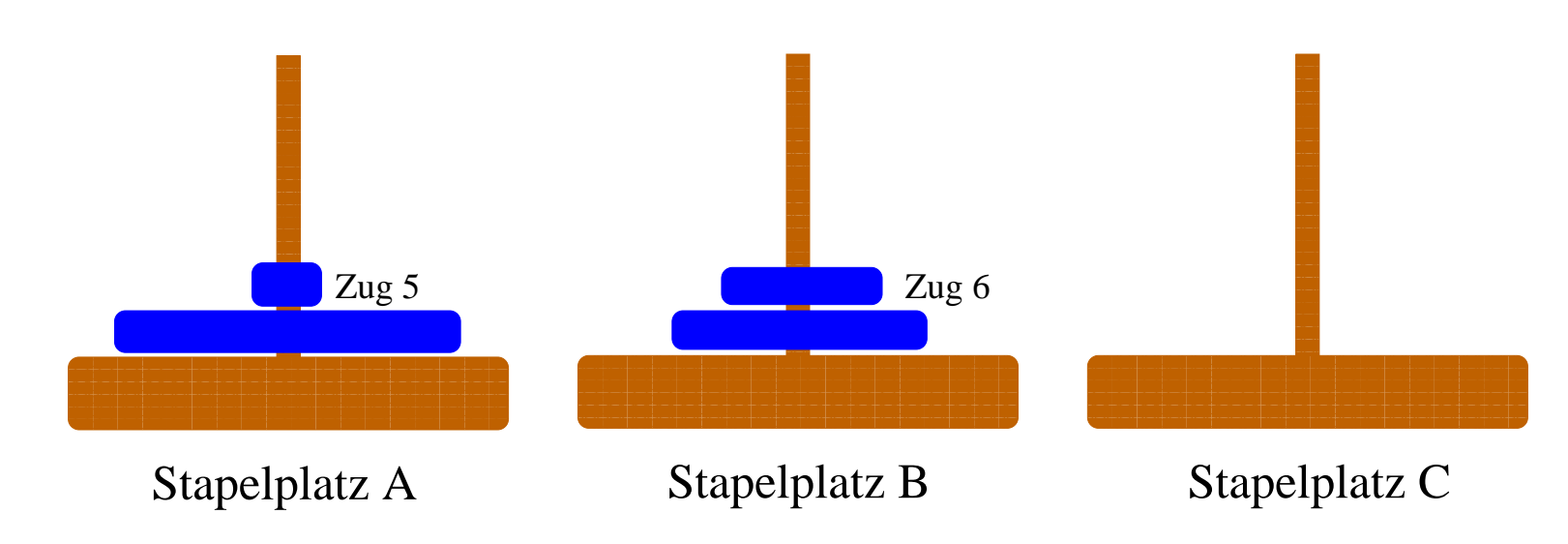

### Nach sechs Zügen:

### Türme von Hanoi (6)

### المتابع المتنازل المتنازل المتنازل المتنازل المتنازل المتنازل المتنازل المتنازل المتنازل المتناسبات المتنازل المتنازل المتنازل an ta kalendar ta kalendar ta tsa ta kalendar ta 19 المناصل فالمناصل المناصل المناصل المناصل المناصل المناصل المناصل المناصل المناصل المناصل <u>A shekara ta 1989 na matsayin a shekara ta 1989. A</u> <u>gan sanar in nasara ng Kabupatèn </u> m. أكال and the contract of the second contract of the contract of the contract of the contract of the contract of ╶╶╶╶╶╶╶╶╶╶╶╶╶╶╶╶╶╶╶╶╶╶ المتنا المتنازل المتنا المتنا المتنازل المتنازلات المتنازلات المتنازل المتنازلات المتنازل المتنازل المتنازل المتنازلات and the control of the control of the control of the control of the control of the control of the control of <u> 1989 - Andrea Station Andrea Station Andrea Station Andrea Station Andrea Station Andrea Station Andrea Station Andrea Station Andrea Station Andrea Station Andrea Station Andrea Station Andrea Station Andrea Station And</u> <u>an na mga kasanang Panangang Pangangang Panangangang Panangangang Panangangangang Panangangangang Panangangang</u> <u>a sa san</u> a sa mga pangangan ng pangangang nag **Contract Contract State Contract Contract The Contract of Street** a sa mga pangangan ng mga pangangang nag a sa mga pangangan ng pangangang nag **Contract Contract State Contract Contract The Contract of Street** a sa mga pangangan ng mga pangangang nag a sa mga pangangan ng pangangang nag **The Contract of Street Contract Contract Contract Contract Street** a sa mga pangangan ng mga pangangang nag <u>a sa san</u> **The Contract of State Contract Contract Contract Contract** an an and the control of the control of the control of the control of the control of the control of the control of t <del>╶╶╶╶╿╌╿┈╿┈╿┈┈╿┈╿╝╢</del>╾╂╌┼╌╿╌┼╌╀╌╀╌╂╌╂╌┾╌╿╌ and the second control of the second control of the second control of the second control of the second control and the control of the control of the control of the control of the control of the control of the control of t <u>and the second contract of the second contract of the second contract of the second contract of the second con</u> <u>an an am Bàsan San Bàr</u> Stapelplatz A Stapelplatz B Stapelplatz C Zug 7 Zug 8

Nach acht Zügen:

### Klassifikation der Rek.typen (1)

Generell...

...eine Rechenvorschrift heißt rekursiv, wenn sie in ihrem Rumpf (direkt oder indirekt) aufgerufen wird.

Dabei können wir unterscheiden...

- Mikroskopische Struktur ...betrachtet einzelne Rechenvorschriften und die syntaktische Gestalt der rekursiven Aufrufe
- Makroskopische Struktur ...betrachtet Systeme von Rechenvorschriften und ihre gegenseitigen Aufrufe

### Rek.typen: Mikroskopische Struktur (2)

Üblich sind folgende Sprechweisen...

(schlichte ) Rekursion ...pro Zweig höchstens ein rekursiver Aufruf und zwar jeweils als äußerste Operation

Bsp:

```
ggt :: Integer -> Integer -> Integer
ggt m n
 \ln = 0 = m
 |m\rangle = n = ggt (m-n) n
 |m \le n = ggt (n-m) m
```
### Rek.typen: Mikroskopische Struktur (3)

- 2. Lineare Rekursion
	- …pro Zweig höchstens ein rekursiver Aufruf, jedoch nicht notwendig als äußerste Operation

Bsp:

```
powerThree :: Integer -> Integer
powerThree n
 \ln = 0 = 1\ln > 0 = 3 * powerThree (n-1)
```
Beachte: ...im Zweig  $n > 0$  ist " $*$ " die äußerste Operation, nicht powerThree!

### Rek.typen: Mikroskopische Struktur (4)

- 3. Geschachtelte Rekursion
	- ...rekursive Aufrufe enthalten rekursive Aufrufe als Argu mente

Bsp:

fun91 :: Integer -> Integer fun91 n  $| n > 100 = n - 10$ |  $n \leq 100$  = fun91(fun91(n+11))

Preisfrage: Warum heißt die Funktion wohl fun91 ?

### Rek.typen: Mikroskopische Struktur (5)

4. Baumartige (kaskadenartige ) Rekursion ...pro Zweig können mehrere rekursive Aufrufe nebeneinander vorkommen

Bsp:

```
binom :: (Integer,Integer) -> Integer
binom (n,k)
  | k=-0 | 1 =k = 1| otherwise = binom (n-1, k-1) + binom (n-1, k)
```
### Rek.typen:Makroskopische Struktur (6)

- 1. Direkte Rekursion ...entspricht Rekursion (Präzisierung!)
- 2. Indirekte oder auch verschränkte (wechselweise) Rekursion ...zwei oder mehr Funktionen rufen sich wechselweise auf Bsp:

```
isEven :: Integer -> Bool
isEven n
  \ln == 0 = True\ln > 0 = isOdd (n-1)
isOdd :: Integer -> Bool
isOdd n
  \ln == 0 = False
  | n > 0 = isEven (n-1)
```
### Anm. zu Effektivität & Effizienz (1)

Viele Probleme lassen sich...

- elegant rekursiv lösen (z.B. Türme von Hanoi)
- jedoch nicht immer effizient ( $\neq$  effektiv!)

Als Faustregel gilt...

- Unter Effizienzgesichtspunkten ist...
	- repetitive Rekursion am (kosten-) günstigsten
	- geschachtelte und baumartige Rekursion am ungünstigsten

# Anm. zu Effektivität & Effizienz (2)

(Oft ) folgende Abhilfe bei ineffizienten Implementierungen möglich:

 $\rightsquigarrow$  Umformulieren! Ersetzen ungünstiger durch günstigere Rekursionsmuster!

Etwa...

• Rückführung linearer Rekursion auf repetitive Rekursion

### Anm. zu Effektivität & Effizienz (3)

...am Beispiel der Fakultätsfunktion:

Naheliegende Formulierung mit linearem Rekursionsmuster...

fac :: Integer -> Integer fac  $n = if n == 0 then 1 else (n * fac(n-1))$ 

Effizientere Formulierung mit repetitivem Rekursionsmuster...

```
fac :: Integer -> Integer
       fac n = facRep (n,1)facRep :: (Integer,Integer) -> Integer
       facRep (p,r) = if p == 0 then r else face(p-1,p*r)\rightsquigarrow "Trick" ...Rechnen auf Parameterposition!
```
Aber: Überlagerungen mit anderen Effekten sind möglich, so dass sich der Effizienzgewinn nicht realisiert! (Zur Ubung: Wie ¨ ist das im obigen Beispiel?)

### Kaskaden- oder baumartige Rekursion

...oft anfällig für unnötige Mehrfachberechnungen.

...in der Folge illustriert am Beispiel der Berechnung der Folge der Fibonacci-Zahlen:

Die Folge  $f_0,f_1,\ldots$  der *Fibonacci-Zahlen* ist definiert durch…

 $f_0 = 0, f_1 = 1$  und  $f_n = f_{n-1} + f_{n-2}$  für alle  $n \ge 2$ 

### Fibonacci-Zahlen (1)

Die naheliegende Implementierung...

```
fib :: Integer -> Integer
fib n
  ln = 0 = 0\ln = 1 = 1| otherwise = fib (n-1) + fib (n-2)
```
...führt auf kaskaden- bzw. baumartige Rekursion

 $\rightsquigarrow$  ...und ist sehr, seeehr laaaangsaaaam (ausprobieren!)

### Fibonacci-Zahlen (2)

Veranschaulichung ...durch manuelle Auswertung

- fib  $0 \implies 0 \quad -- \quad 1$  Aufrufe von fib
- fib  $1 \implies 1 \text{ -- } 1$  Aufrufe von fib
- fib  $2 \Rightarrow$  fib  $1 +$  fib  $0$  $\Rightarrow$  1 + 0  $\Rightarrow$  1 -- 3 Aufrufe von fib
- fib  $3 \Rightarrow$  fib  $2 +$  fib 1  $\Rightarrow$  (fib 1 + fib 0) + 1  $\Rightarrow$   $(1 + 0) + 1$  $\Rightarrow$  2  $\leftarrow$  5 Aufrufe von fib

### Fibonacci-Zahlen (3)

\n
$$
\begin{aligned}\n &\text{fib 4} &=> \text{fib 3 + fib 2} \\
 &=> (\text{fib 2 + fib 1}) + (\text{fib 1 + fib 0}) \\
 &=> ((\text{fib 1 + fib 0}) + 1) + (1 + 0) \\
 &=> ((1 + 0) + 1) + (1 + 0) \\
 &=> 3 -- 9 \text{ Aufrufe von fib} \\
 &\text{fib 5} &=> \text{fib 4 + fib 3} \\
 &=> (\text{fib 3 + fib 2}) + (\text{fib 2 + fib 1})\n \end{aligned}
$$
\n

\n
$$
\text{fib 5} \implies \text{fib 4 + fib 3}
$$
\n  
\n $\implies (\text{fib 3 + fib 2}) + (\text{fib 2 + fib 1})$ \n  
\n $\implies ((\text{fib 2 + fib 1}) + (\text{fib 1 + fib 0}))$ \n  
\n $\implies (((\text{fib 1 + fib 0}) + 1)$ \n  
\n $\implies (((\text{fib 1 + fib 0}) + 1) + (1 + 0)) + ((1 + 0) + 1)$ \n  
\n $\implies ((1 + 0) + 1) + (1 + 0)) + ((1 + 0) + 1)$ \n  
\n $\implies 5 \implies 15 \text{ Aufrufe von fib}$ \n

### Fibonacci-Zahlen (4)

\n
$$
\text{fib } 8 \implies \text{fib } 7 + \text{fib } 6
$$
\n  
\n $\implies (\text{fib } 6 + \text{fib } 5) + (\text{fib } 5 + \text{fib } 4)$ \n  
\n $\implies ((\text{fib } 5 + \text{fib } 4) + (\text{fib } 4 + \text{fib } 3))$ \n  
\n $\implies ((\text{fib } 4 + \text{fib } 3) + (\text{fib } 3 + \text{fib } 2))$ \n  
\n $\implies (((\text{fib } 4 + \text{fib } 3) + (\text{fib } 3 + \text{fib } 2)) + (\text{fib } 2 + \text{fib } 1))$ \n  
\n $\implies (((\text{fib } 3 + \text{fib } 2) + (\text{fib } 2 + \text{fib } 1))) + (((\text{fib } 2 + \text{fib } 1) + (\text{fib } 1 + \text{fib } 0)))$ \n  
\n $\implies \ldots \implies \ldots \implies \text{for } \text{Aut (the row is)}$ \n

Offensichtliche Probleme

- viele Mehrfachberechnungen
- exponentielles Wachstum!

### Abhilfe

Programmiertechniken wie

- Dynamische Programmierung
- Memoization

### Zentrale Idee:

• Speicherung und Wiederverwendung bereits berechneter (Teil-) Ergebnisse statt deren Wiederberechnung.

### Komplexitätsklassen (1)

Nach P. Pepper. Funktionale Programmierung in OPAL, ML, Haskell und Gofer, 2. Auflage, 2003, Kapitel 11.

Erinnerung ... O-Notation

 $\bullet$  Sei  $f$  eine Funktion  $f$  :  $\alpha$   $\rightarrow$   $IR^{+}$  von einem gegebenen Datentyp  $\alpha$  in die Menge der positiven reellen Zahlen. Dann ist die Klasse  $\mathcal{O}(f)$  die Menge aller Funktionen, die "langsamer wachsen" als  $f\colon$ 

> $\mathcal{O}(f){=_{df}}\{h\,|\,h(n)\leq c*f(n)$  für eine positive Konstante  $c$  und alle  $n \geq N_0\}$

### Komplexitätsklassen (2)

Veranschaulichung:

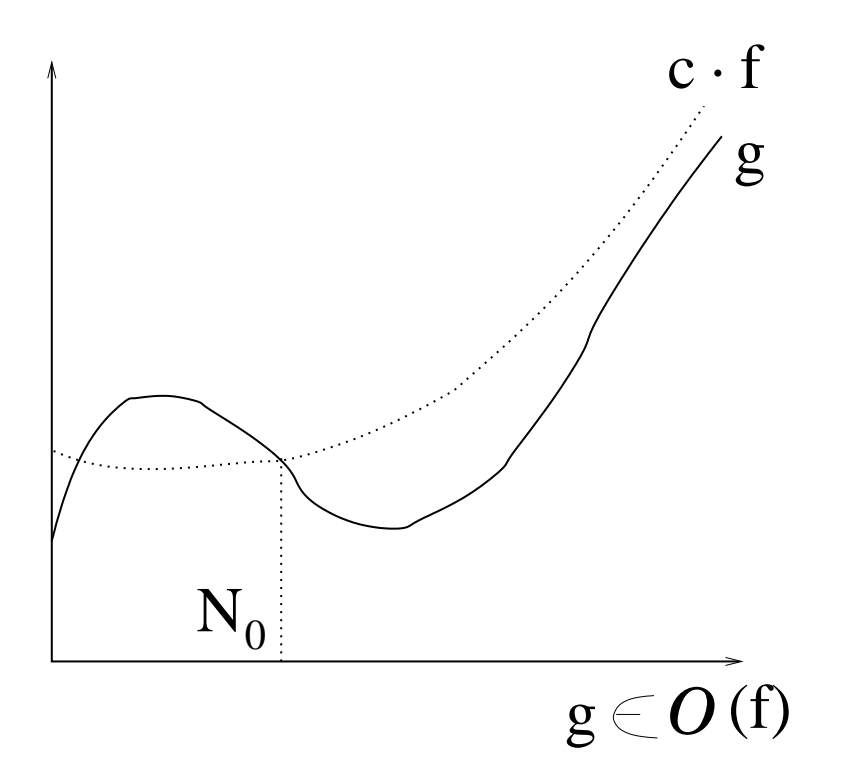

# Komplexitätsklassen (3)

Beispiele häufig auftretender Kostenfunktionen...

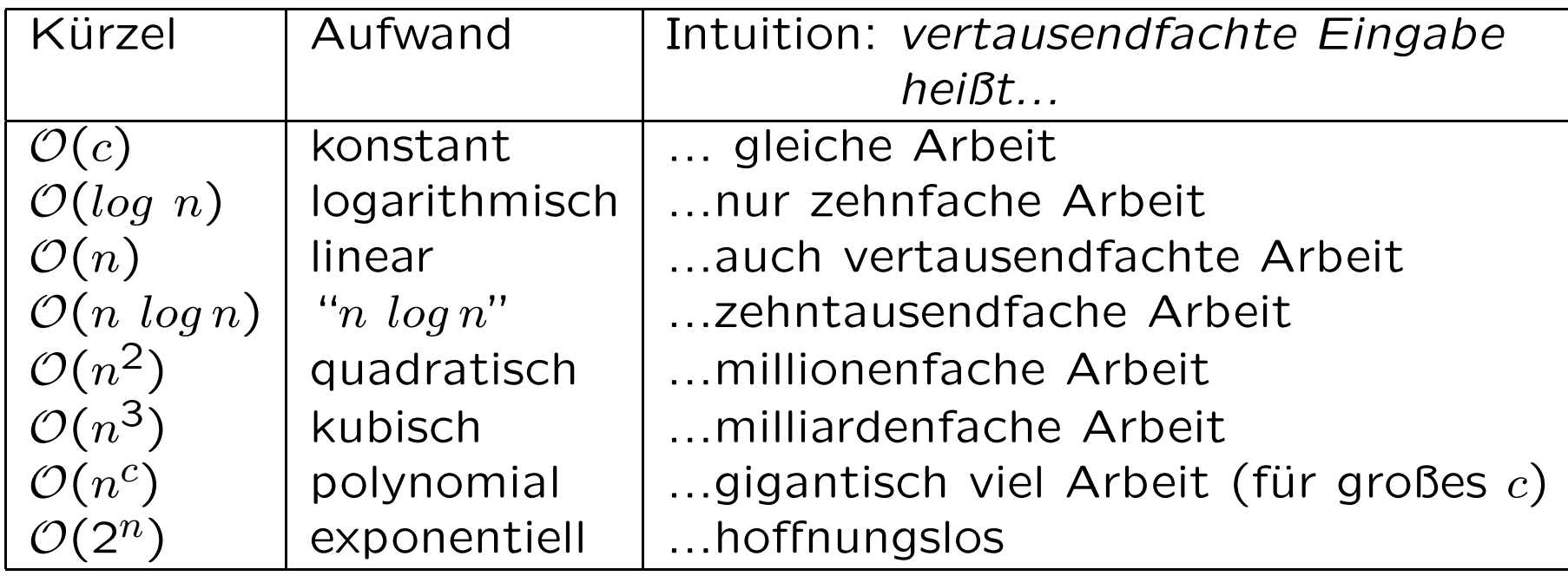

# Komplexitätsklassen (4)

...und was wachsende Eingaben in realen Zeiten in der Praxis bedeuten können:

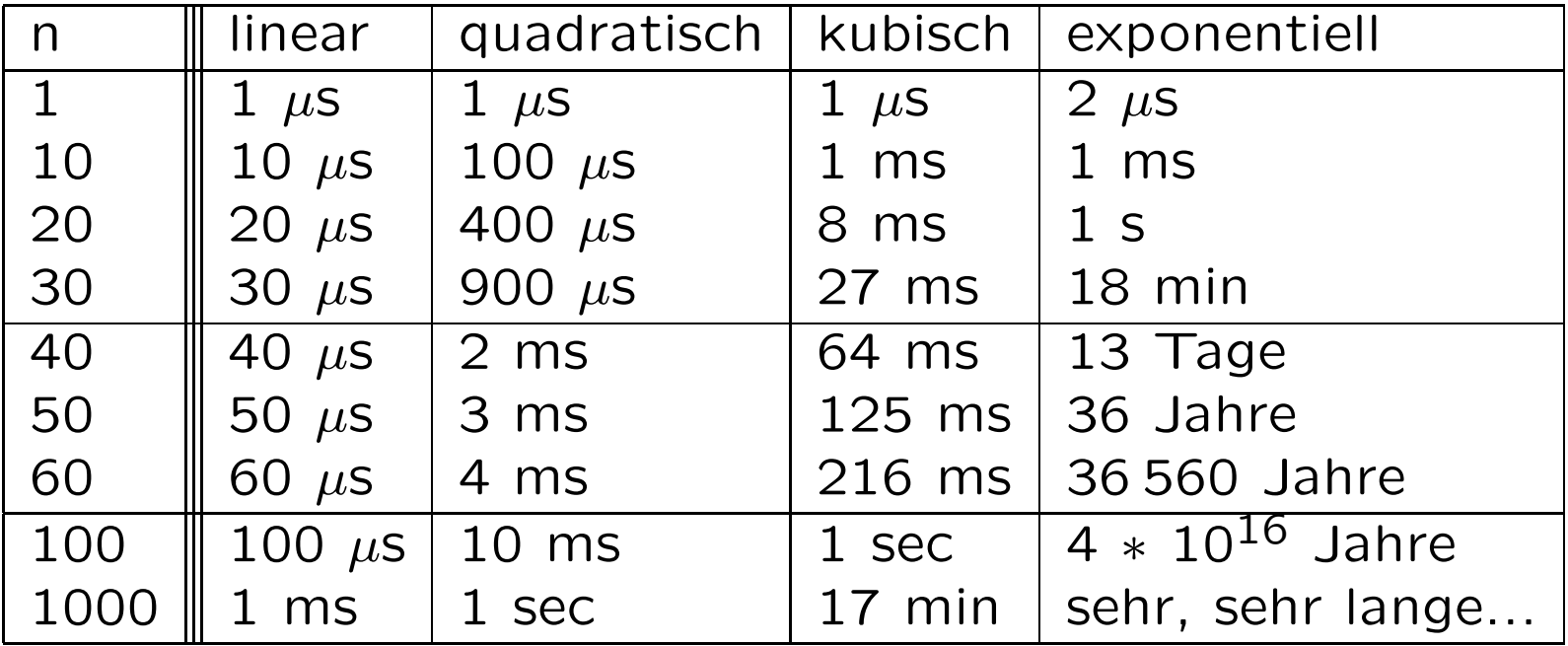

### Fazit

Die vorigen Folien machen deutlich...

- ...Effizienz ist wichtig!
- ...Rekursionsmuster haben einen erheblichen Einfluss darauf (vgl. baumartig-rekursive Implementierung der Fibonacci-Funktion. Beachte aber: Nicht das baumartige Rekursionsmuster ist ein Problem an sich, sondern die unnötigen Mehrfachberechnungen von Werten im Falle der Fibonacci-Funktion!)

Allerdings...

- Baumartig rekursive Funktionsdefinitionen bieten sich zur Parallelisierung an! Stichwort: ...divide and conquer!
- Zur Übung empfohlen...
	- Wie könnte die Berechnung der Folge der Fibonacci-Zahlen

### Struktur von Programmen

Programme funktionaler Programmiersprachen, speziell Haskell-Programme, sind zumeist

• Systeme (wechselweiser) rekursiver Rechenvorschriften, die sich hierarchisch oder/und wechselweise aufeinander abstützen.

Um sich über die Struktur solcher Systeme von Rechenvorschriften Klarheit zu verschaffen, ist neben der Untersuchung

• der Rekursionstypen

der beteiligten Rechenvorschriften insbesondere auch die Untersuchung

• ihrer Aufrufgraphen

geeignet.

### Aufrufgraphen

Der Aufrufgraph eines Systems S von Rechenvorschriften enthält

- einen Knoten für jede in  $S$  deklarierte Rechenvorschrift,
- eine gerichtete Kante vom Knoten  $f$  zum Knoten  $g$  genau dann, wenn im Rumpf der zu  $f$  gehörigen Rechenvorschrift die zu  $q$  gehörige Rechenvorschrift aufgerufen wird.

### Beispiele von Aufrufgraphen (1)

...die Aufrufgraphen des Systems von Rechenvorschriften der Funktionen add, fac, fib, imax und tripleMax:

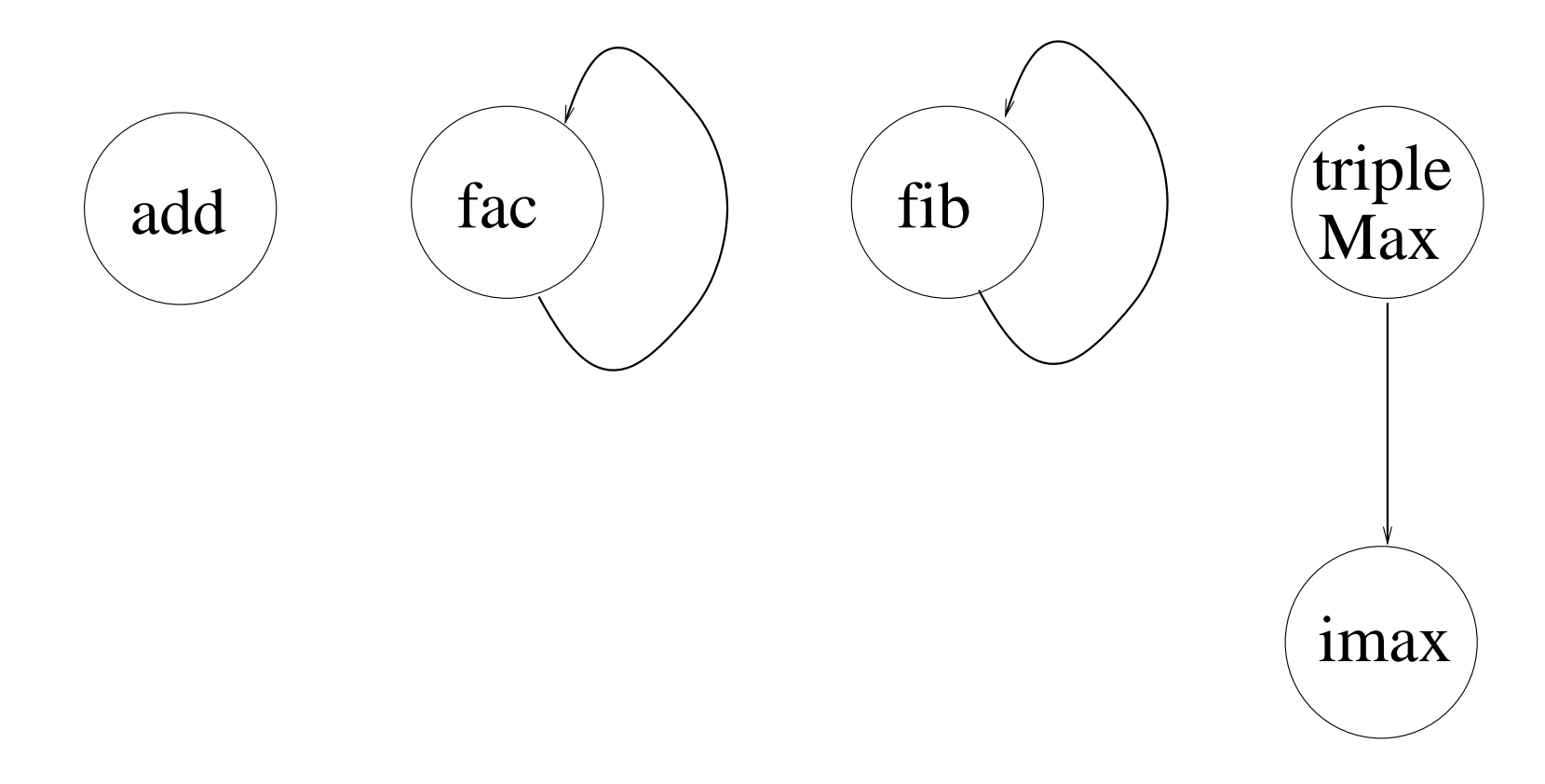

### Beispiele von Aufrufgraphen (2)

...die Aufrufgraphen des Systems von Rechenvorschriften der Funktionen isOdd und isEven:

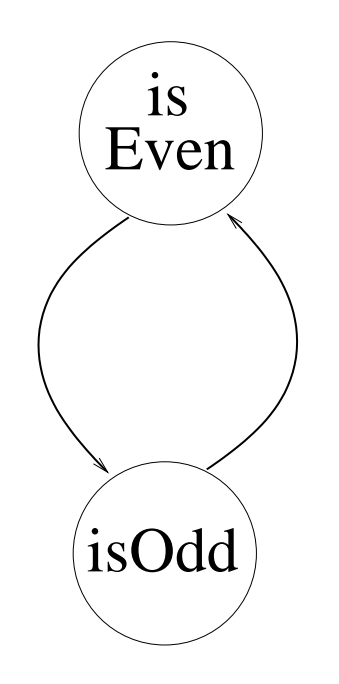

### Beispiele von Aufrufgraphen (3)

...das System von Rechenvorschriften der Funktionen gg<sup>t</sup> und mod:

```
ggt :: Int \rightarrow Int \rightarrow Int
ggt m n
    \ln = 0 = m| n > 0 = ggt n \pmod{m n}mod :: Int \rightarrow Int \rightarrow Intmod m n
    \mid m \leq n = m|m\rangle = n = mod (m-n) n
```
### Beispiele von Aufrufgraphen (3)

...und sein Aufrufgraph:

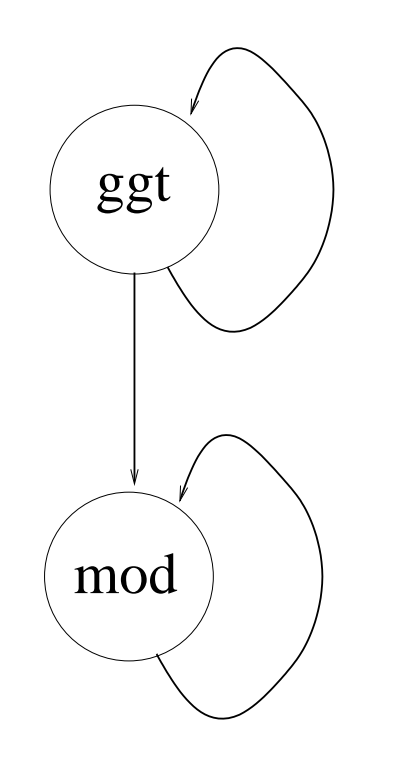

### Auswertung von Aufrufgraphen

Aus dem Aufrufgraphen eines Systems von Rechenvorschriften ist u.a. ablesbar...

- Direkte Rekursivität einer Funktion: "Selbstkringel". ...z.B. bei den Aufrufgraphen der Funktionen fac und fib.
- Wechselweise Rekursivität zweier (oder mehrerer) Funktionen: Kreise (mit mehr als einer Kante) ...z.B. bei den Aufrufgraphen der Funktionen isOdd und isEven.
- Direkte hierarchische Abstützung einer Funktion auf eine andere: Es gibt eine Kante von Knoten  $f$  zu Knoten  $g$ , aber nicht umgekehrt. ...z.B. bei den Aufrufgraphen der Funktionen tripleMax und imax.
- Indirekte hierarchische Abstützung einer Funktion auf eine andere: Knoten  $g$  ist von Knoten  $f$  über eine Folge von Kanten erreichbar, aber nicht umgekehrt.
- $\bullet\,$  Wechselweise Abstützung: Knoten  $g$  ist von Knoten  $f$  direkt oder indirekt über eine Folge von Kanten erreichbar und umgekehrt.
- Unabhängigkeit/Isolation einer Funktion: Knoten  $f$  hat (ggf. mit Ausnahme eines Selbstkringels) weder ein- noch ausgehende Kanten. ...z.B. bei den Aufrufgraphen der Funktionen add, fac und fib.

# Vorschau auf die nächsten Vorlesungs-<br>termine... 1(2)

- Do, 25.10.2007: Keine Vorlesung, stattdessen Plenumsübung mit Besprechung von Aufgabenblatt 1.
- Di, 30.10.2007: Vorlesung von 13:00 Uhr s.t. bis 14:00 Uhr im Informatik-Hörsaal
- Do, 01.11.2006: Keine Vorlesung! (Allerheiligen)
- Do, 08.11.2007, Vorlesung von 16:30 Uhr bis 18:00 Uhr im Radinger-Hörsaal
- Do, 15.11.2007: Keine Vorlesung! (Tag des Landespatrons, TU-weit LVA-frei)
- Di, 20.11.2007, Vorlesung von 13:00 Uhr bis 14:00 Uhr im Informatik-Hörsaal

### Vorschau auf die nächsten Vorlesungstermine... 2(2)

- Do, 22.11.2007: Keine Vorlesung! (epilog, Diplomarbeitspräsentation, FfI-weit LVA-frei ab 15:00 Uhr)
- Di, 27.11.2007, Vorlesung von 13:00 Uhr bis 14:00 Uhr im Informatik-Hörsaal
- Do, 29.11.2007, Vorlesung von 16:30 Uhr bis 18:00 Uhr im Radinger-Hörsaal